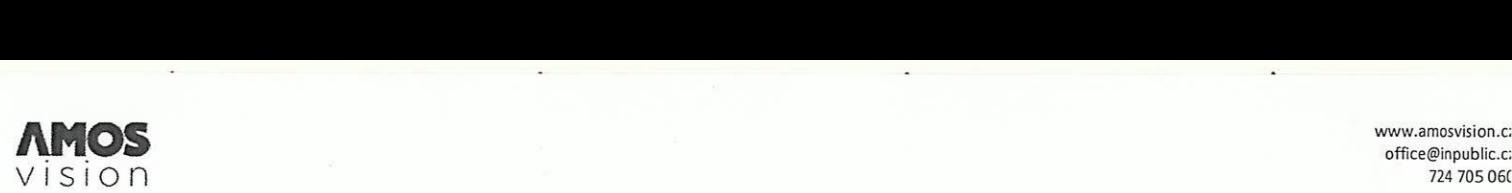

office@inpublic.c:<br>724 705 060

## SMLOUVA O SPOLUPRÁCI

Smlouva o spolupráci - 21/02/11/026 na porizeni dotykového panelu AMOS vision

(dále jen "Smlouva")

Smluvni strany:

inpublic group s.r.o. IC: 24852317, DIC: CZ24852317 se sidlem Meéislavova 164/7, Nusle, 140 00 Praha 4 zapsané v obchodním rejstříku vedeném u Městského soudu v Praze, oddíl C, vložka 201447 zastoupená Ing. Zdeňkem Křížem, jednatelem (dale jen ,,Poskytovatel")

Základní škola Kralupy nad Vltavou, Gen. Klapálka 1029, okres Mělník, příspěvková organizace IC: 71009922, DIC: neni platce DPH RED\_lZO: 600047644 se sídlem Gen. Klapálka 1029, 278 01 Kralupy nad Vltavou zastoupená Ing. Michaelou Gleichovou, ředitelkou (dale jen ,,Objednatel")

1. Objednatel tímto závazně objednává dotykový panel ÁMOS vision (dále jen "hardware") s prodlouženou zárukou na dobu

4 let a 5 měsíců, včetně software a souvisejících služeb (dále jen "software").

E

- Poskytovatel se zavazuje hardware dodat objednateli v dohodnutém terminu a provéstjeho instalaci véetné software.
- $3.$ Poskytovatel se zavazuje, že bude v případě objednávky Objednatelem po uplynutí doby 4 let a 5 měsíců i nadále poskytovat služby spočívající v podpoře a údržbě při využívání hardware i software za cenu, která nebude vyšší, než je cena v oficiálním ceniku poskytovalele v den objednévky Objednavatele.
- Objednatel prohlašuje, že měl možnost seznámit se Všeobecnými obchodními podmínkami, tyto si přečetl a souhlasí s nimi. 4.
- Oprávněné osoby pro vzájemnou komunikaci: 5. Za Poskytovatele: Milan Mikš,<br>telefon: 777, email: m **telefonicial:** milan.miks@inpublic.cz

Za Objednatele: Ing. Michaela Gleichová, telefon: **bu4 276 011** email: michaela.gelichova@zsgenklapalka.cz

- 6. Oprávněná osoba za Objednatele, jenž tuto Smlouvu podepisuje, prohlašuje, že je oprávněna zastupovat a zavazovat Objednatele v souvislosti s touto Smlouvou a dále, že se zněním této Smlouvy souhlasí a že všechny údaje v ní uvedené jsou pravdivé a správné.
- 7. Počet hardware, které bude Objednatel využívat je 1 ks.
- 8. Objednatel převzetím a uhrazením ceny dle bodu č. 9 získává hardware do svého vlastnictví.
- 9. Cena hardware včetně instalace ve výši 119.504 Kč, (cena bez příslušného DPH), tj. vč. DPH 144.600 Kč, bude uhrazena na základě daňového dokladu vystaveného Poskytovatelem.
- Doprava hardware a podkladové desky, véetné jeji instalace je zdarma.
- Poskytoval souhlasi se zvefejnénim této Smlouvy v Registru smluv. Uverejnéni zajisti Objednavatel.
- 12. Smlouva je vypracována ve dvou vyhotoveních, z nichž každá smluvní strana obdrží po jednom. Smluvní strany prohlašují, že si smlouvu přečetly, že nebyla sepsána v tísni ani za jinak nápadně nevýhodných podmínek a na důkaz toho připojují své podpisy.
- 13. Smlouva nabývá platnosti dnem podpisu oběma smluvními stranami a účinnosti uveřejněním v Registru smluv.

V Praze dne 14. 6. 2021 V Kralupech nad Vltavou dne 14. 6. 2021

Ing. Zdeněk Kříž, jednatel

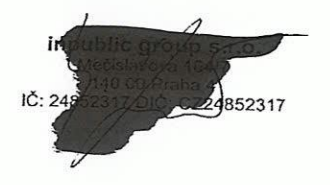

za Poskytovatele za Objednavatel<br>Ing. Zdeněk Kříž, jednatel za za Objednavatel za Objednavatel za Objednavatel za Objednavatel za Objednavatel

16ní škola Králupy nad Vštavou fiapálka 1029, okres Mělník příspěvková organizace -3-IČO: 710 09 922, Tel.: 315 727 447 E-mail: 315721438@iol.cz

## HARDWARE

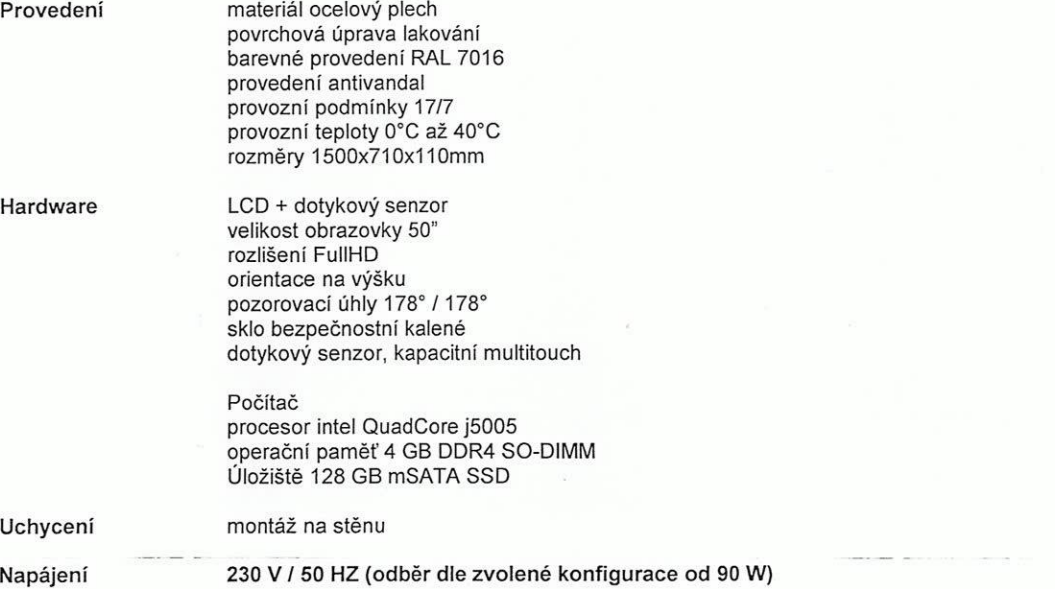

### SOFTWARE

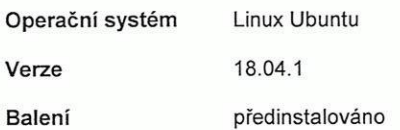

#### SW PANEL

Na panelu je spuštěna SW aplikace, která zpřístupňuje požadované informace např. z internetu, online aplikací anebo dalších externích zdrojů a systémů.

Panel může být doplněn o vzdálenou správu panelu a jejich digitálního obsahu, která umožňuje přehrávání médií (obrázky, videa, animace) na obrazovce panelu v době jeho nevyužívání. Panel je provozován a řízen

bez nutnosti instalace jakéhokoliv software na straně uživatele.

Internetový prohlížeč je zabezpečený s podporou záložek. Ovládání je zajištěno hardwarovou

Vstupní obrazovka – grafika úvodní obrazovky je optimalizována pro dotykové ovládání a přehledně vede uživatele obsahu, který se mu nabizi.

nuoru.<br>Virtuální klávesnice – nevyžaduje ke své činnosti skutečnou klávesnici, nabízí klávesnici virtuální. Uživatel poté vkládá text jako na<br>svém mobilním telefonu či tabletu. Klávesnice může podporovat více jazykových mu

Přehled podporovaných formátů přehrávaných médií:

nebo virtualni klavesnici. Pii deléi neaktivité dojde k automatickému pfesmérovani na domovskou stranku.

Videa (mp4, wmv, mpeg, avi, mov, m4v, 3gp/3g2, mj2, asf, flv); obrazky (jpg, png, gif); animace (swf); webové strénky (HTML, PHP, ASP, JSP); streamované video;

#### Prevence a osvéta v horni zéné

V horní zóně digitálního portálu rotují videospoty zaměřené na prevenci, osvětu, společensky odpovědné aktivity. Vysílání je doplněno o novinky, informace z kultury a sportu, aby byl obsah pro mládež atraktivní. Žáci se dozví také o školních soutěžích. Obsah pra**v**idelně aktualizujeme každé dva týdny podle aktuálních trendů. Levou horní část obrazovky zdobí logo vaší školy.

#### Spodní zóna pro školy

Spodní zónu mají školy k dispozici pro prezentaci vlastního obsahu. Mohou tak velmi jednoduše a atraktivně informovat žáky, učitele i rodiče o všem podstatném. Nejčastěji se jedná o aktivity školy, kroužky, důležitá upozornění, dny otevřených dveří či fotky ze sou těží. Vaše škola jistě ocenní propojení dotykové zóny s informačními a jídelními systémy, ať už s Bakaláři, Škola Online, Jídelna.cz, iCanteen, Strava.cz nebo E-jidelniček.

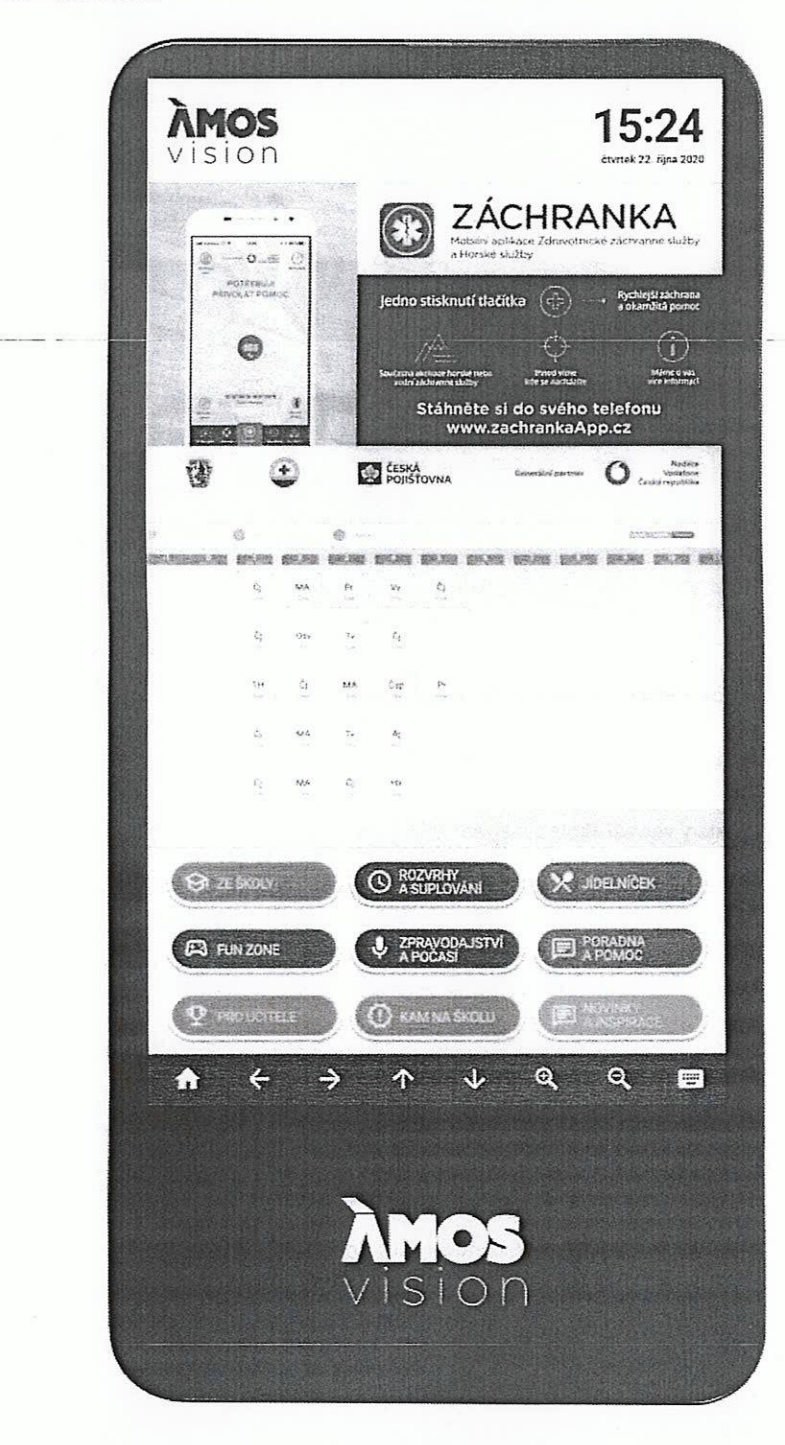

Součástí systému je webová aplikace, díky které máte možnost spravovat obsah panelu. Vkládat tak můžete dokumenty, obrázky, fotky, videa. Vše jednoduše a on-line. Například na den otevřených dveří lze využít celou plochu obrazovky pro jeden velký motiv s informacemi pro návštěvníky.

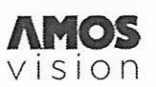

 $\sim$ 

#### Hlavni témata

- · Prevence sociopatologických jevů
- · První pomoc a prevence mimořádných událostí
- 0 Dopravni vychova a bezpeénost
- Prevence šikany a kyberšikany
- · Bezpečí na internetu
- **•** Finanční gramotnost
- Poruchy příjmu potravy
- 0 Drogové prevence a prevence kriminality
- · Udržitelný rozvoj a ekologie
- · Studentské praxe, stáže, brigády
- · Podpora technických oborů a řemesel
- · Další vzdělávací aktivity
- · Školní soutěže

#### Dotyková zóna s užitečnými funkcemi

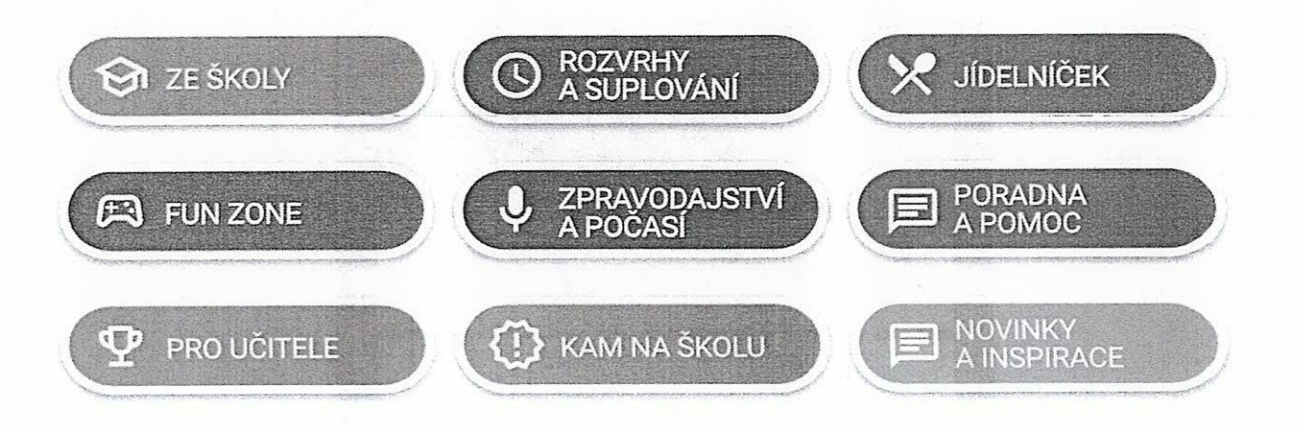

ZE ŠKOLY Prostor pro školní informace. Webové stránky školy, aktuality, kontakty, školní časopis, školní řády.

ROZVRHY A SUPLOVÁNÍ Díky propojení se školními systémy Bakaláři, Škola online a dalšími mají žáci k dispozici aktuální rozvrhy a suplování.

JÍDELNÍČEK Napojení na jídelníček, který ve vaší škole využíváte. Webové stránky, systémy Strava.cz, iCanteen, E-jídelníček a další.

FUN ZONE Zde mají žáci možnost procvičit svoji představivost, logiku, paměť. Podpora neformálního a inovativního vzdělávání, školních soutěží.

ZPRAVODAJSTVÍ A POČASÍ Články a reportáže studentské redakce. Aktuální počasí s lokální předpovědí pro jednotlivé regiony v ČR.

PORADNA A POMOC Seznam organizací, které dětem mohou pomoci v různých životních situacích. Mapa lokální krizové pomoci. Videa zaméfené na osvétu.

PRO UČITELE Obsah zaměřený pro učitele. Aktuality ze školství díky portálu Řízení školy online, tipy na zajímavé vzdělávací zdroje.

KAM NA ŠKOLU A KARIÉRA Specializovaný obsah pro základní a střední školy. Přehled škol a oborů; praxe, brigády a stáže pro SŠ.

INSPIRACE Zajímavé tipy na mimoškolní aktivity, kulturní a sportovní akce. Integrované jízdní řády pro žáky a studenty. Vítáme vaše nápady.

 $\overline{\phantom{a}}$ 

 $\ddot{\phantom{a}}$ 

## **TECHNICKÉ INFORMACE**

1) Uvolnění odchozích a příchozích portů: 9993 (UDP)

- konfiguraci nastaveni site pomoci DHCP
- nastavit na routeru statickou IP adresou

Nastavení pevné lP adresy pro panel ÁMOS je nezbytné, aby mohl být vzdáleně ovládán. Doporučená rychlost internetu ideálně 10+ Mbps. Při využití Wi-Fi je potřeba zajistit co nejblíže access point k panelu ÁMOS.

2) Elektrická přípojka a internet – k termínu instalace je nutné garantovat již připravené vedení elektrické energie (dostačující jedna zásuvka) a aktivní internetové konektivity (UTP kabel s konektorem nebo zásuvka RJ45), které je instalováno v místech tak, aby bylo obrazovkou esteticky zakryto. Napajeni 230 V doporuéujeme se samostatnym jisténim 10 A, vedené kabelem CYKY 3x1,5. Elektrickou přípojku a vedení internetu si připravuje Objednatel a to tak, aby bylo připravené do data instalace. Je možné využit stávající zésuvky 230 V, které jsou v blizkosti do 2 m od mista, kde bude AMOS umistén a nebude nijak zasahovat do podkladové desky nebo panelu. V rámci instalace bude trasa k zásuvce vylištována našimi techniky. To samé platí pro internetovou zásuvku.

3) Casový harmonogram přestávek – Na základě těchto údajů bude nastaveno zautomatizování úrovní hlasitosti při vysílání o přestávkách a v rámci hodin. (To v případě, že by se obrazovka nalézala v místě, kde by hlasitost mohla rušit výuku.) Rozpis zapnutí/vypnutí a zvonění/přestávek (při využití zvuku z panelu) zašle na email podpora@inpublic.cz

# ROZMĚRY PRO PŘÍPRAVU MÍSTA

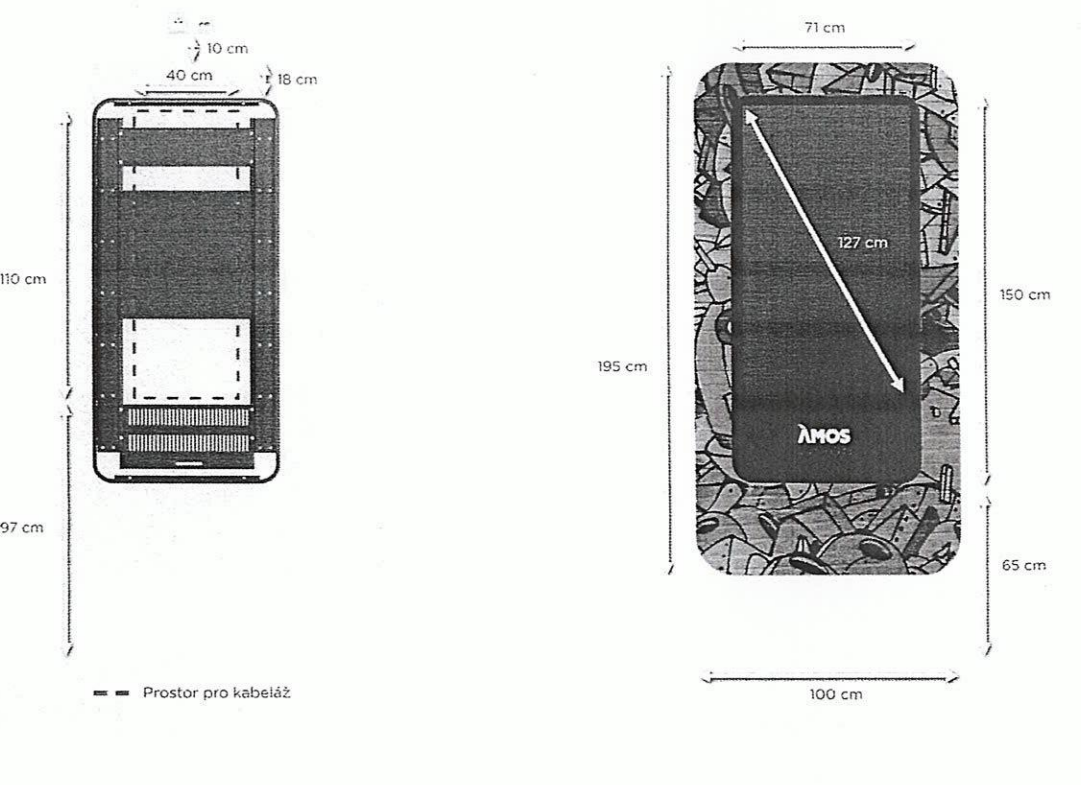

 $\ddot{\phantom{1}}$ 

 $\frac{1}{2} \left( \frac{1}{2} \right) \left( \frac{1}{2} \right) \left( \frac$ 

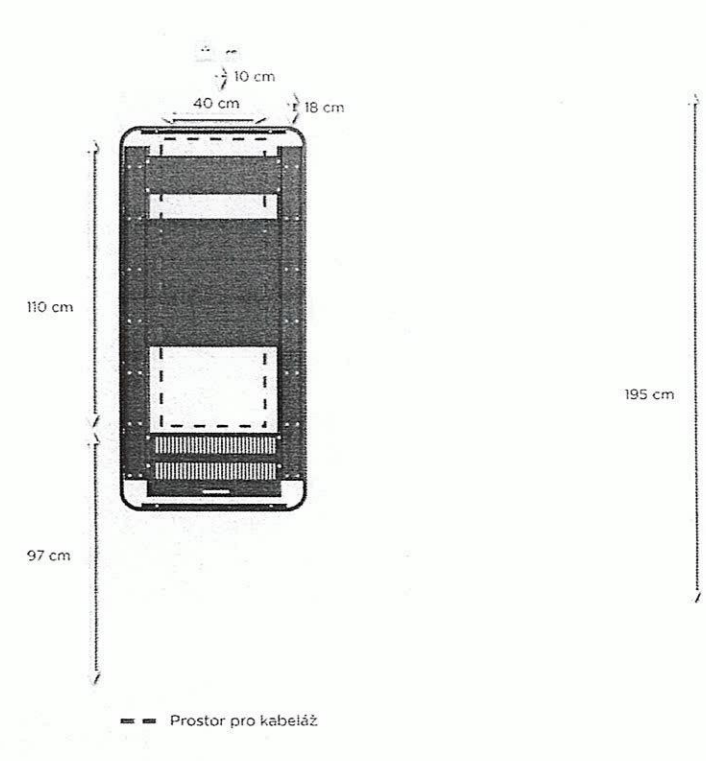